# **ЛАБОРАТОРНА РОБОТА 6**

**Тема:** Маршрутизація в IP-мережах

**Мета**: Вивчити принципи маршрутизації в IP-мережах, конфігурування роутерів та використання маршрутизації у локальних комп'ютерних мережах

## **1. Теоретична частина**

### **Безкласова модель (CIDR)**

Найчастіше локальна мережа має декілька мережевих сегментів. Як правило такі мережеві сегменти з'єднуються окремими пристроями — маршрутизаторами, або, як їх найчастіше називають адміністратори мереж і це вже увійшло до вживання у науковій та навчальній літературі, роутерами.

У класовій моделі адресації старші біти IP-адреси визначають належність цієї адреси до того, чи іншого класу. Головною проблемою класової моделі є нераціональність використання простору адрес в мережі. Сучасна адресація в ІР мережах є безкласовою (CIDR - Classless Internet Direct Routing, пряма безкласова маршрутизація в Інтернет), положення межі мережа-вузол у IP-адресі є довільним і визначається за допомогою 32-бітової маски мережі (netmask), яка додатково вказується до ІР-адреси.

Мережева маска конструюється за наступним правилом:

- − на позиціях, що відповідають мережі в ІР-адресі, біти мають значення 1;
- − на позиціях, що відповідають номеру вузлу в ІР-адресі, біти мають значення 0.

Для зручності запису IP-адреса у моделі CIDR часто представляється у вигляді a.b.c.d / n, де a.b.c.d – IP адреса, n – кількість біт IP адреси, що відносяться до мережевої частини.

Наприклад: 137.158.128.0/17.

Маска мережі для цієї адреси: 17 одиниць (мережева частина), а далі 15 нулів (вузлова частина), що у октетному представлені дорівнює

11111111.11111111.10000000.00000000 = 255.255.128.0.

Якщо представити IP-адресу у двійковому вигляді і побітово виконати її множення на мережеву маску, то отримаємо адресу мережі (у вузловій частині будуть нульові біти). Номер вузлу у цій мережі можна отримати, якщо побітово виконати множення IP-адреси на інверсію маски мережі.

Наприклад: IP = 205.37.199.134 / 26 або теж саме, IP = 205.37.199.134 netmask = 255.255.255.192 Запишемо у двійковій формі:

IP = 11001101 00100101 11000111 10000110 маска = 11111111 11111111 11111111 11000000

Виконуємо множення побітово та отримуємо адресу мережі (вузлова частина відповідає нульовим бітам у масці мережі):

network = 11001101 00100101 11000111 10*000000*

або теж саме в октетному представлені:

205.37.199.128 / 26

та у повній формі

205.37.199.128 netmask 255.255.255.192.

Вузлова частина наданої IP адреси дорівнює 000110, або 6. Таким чином, 205.37.199.134 / 26 адресує вузол номер 6 у мережі 205.37.199.128 / 26. У класовій моделі ІР-адреса 205.37.199.134 вказувала б на вузол 134 у мережі класу С 205.37.199.0. Але, задавання маски мережі (або кількості біт у мережній частині) дозволяє визначати належність адреси до безкласової моделі та її поділ на мережеву та вузлову частини.

Мережі класів А, В, С у безкласовій моделі представляються за допомогою масок, відповідно, 255.0.0.0 (або /8), 255.255.0.0 (або /16) та 255.255.255.0 (або /24).

#### **Практична частина**

1. У програмі симуляторі мереж Packet Tracer складіть мережу рис.1.

2. Варіанти розподілу ІР-адрес наведено у табл.1.

3. Виконайте розрахунки для кожного мережевого сегменту та наведіть у звіті для кожної підмережі:

- діапазон адрес,
- мережеву маску у десятковому представлені,
- адреси вузлів,
- адреси роутерів,
- адресу підмережі,
- широкомовну адресу підмережі.

4. Виконайте конфігурування, відповідно до свого варіанту. На схемі використовуйте тільки по два вузли у кожній мережі, крім 4-ої (один вузол). Для їх адресації оберіть перші дві адреси із обчисленого діапазону, а для роутерів останню.

5. Перевірте зв'язок між вузлами у кожній підмережі та між мережами за

допомогою команд ping та tracerоute.

6. Підготуйте звіт за пунктами 1-5 та наведенням схеми і відповідних налаштувань, зроблених у Packet Tracer.

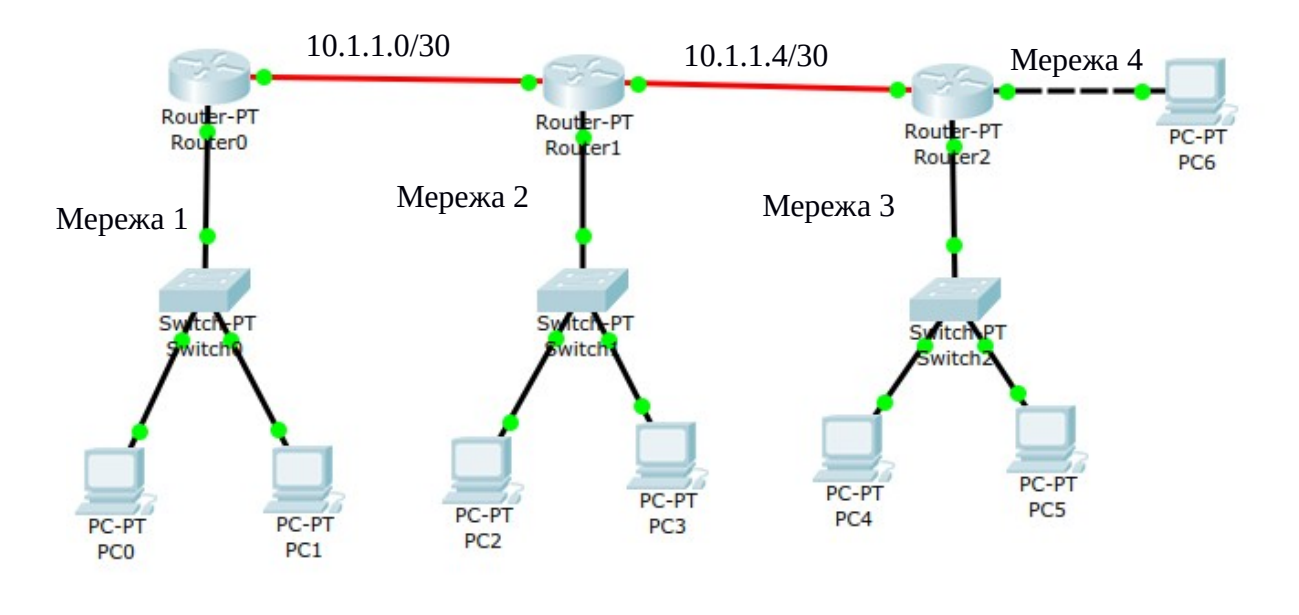

Рис.1.

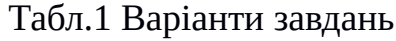

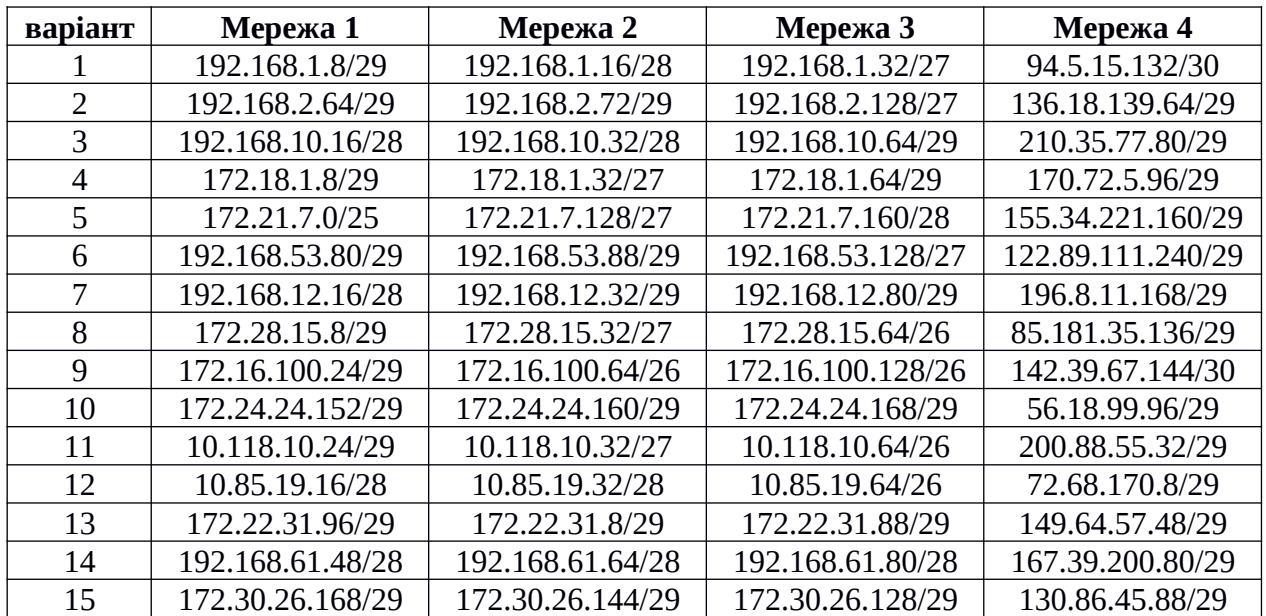

### **Контрольні питання**

- 1. За допомогою якої маски можна поділити мережу класу А на дві підмережі? Дайте пояснення.
- 2. Як поділити мережу класу В на 4 частини?
- 3. Скільки вузлів може бути у мережі класу В та у мережі, утвореної її поділом на 4 частини?
- 4. На скільки підмереж можна поділити мережу класу С?
- 5. На скільки підмереж буде поділено мережу класу С за допомогою маски 255.255.255.224?
- 6. Які ІР адреси мають наступні підмережі:
	- $\blacksquare$  10.0.0.64 / 26
	- $\blacksquare$  172.16.1.160 / 27
	- 192.168.10.192 / 255.255.255.240 ?
- 7. Які широкомовні адреси (broadcast) мають наступні підмережі:
	- $\blacksquare$  10.1.10.128 / 27
	- 172.20.100.176 / 255.255.255.240
	- 192.168.1.192 / 255.255.255.224 ?
- 8. Визначте адреси підмереж, в яких знаходяться комп'ютери з наступними мережевими налаштуваннями:
	- 10.1.100.155 / 255.255.255.224
	- 172.31.8.221 / 255.255.255.240
	- $\blacksquare$  192.168.30.250 / 26 ?
- 9. Комп'ютери з якими ІР адресами будуть суміжними у мережі для комп'ютера з мережевими налаштуваннями 192.168.12.97 / 28?
- 10. Що означає наступний запис 172.31.8.35 / 255.255.255.255 ?